$\cdot$  All  $\cdot$ DIGITAL<br>Weeks Skaitmeninės savaitės<br>2024 | gegužės 13 – 31 d.

Renginių viešinimas žemėlapyje

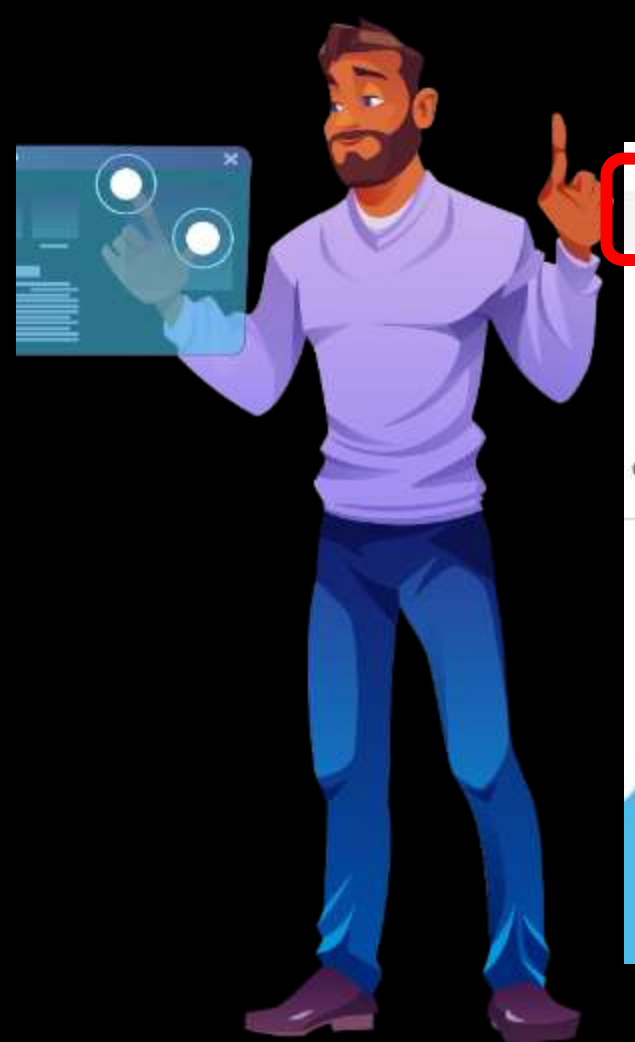

### https://alldigitalweeks.eu

### Δ ä. G TAL· D Weeks. . . . .

GET INVOLVED v EVENTS v **NEWS** PAST EDITIONS V

1

**ENHANCE YOUR DIGITAL SKILLS** 

2

S Register of Login

**図** Contact Us

 $Q$   $\Box$ 

## Užsiregistruokite: https://alldigitalweeks.eu/register

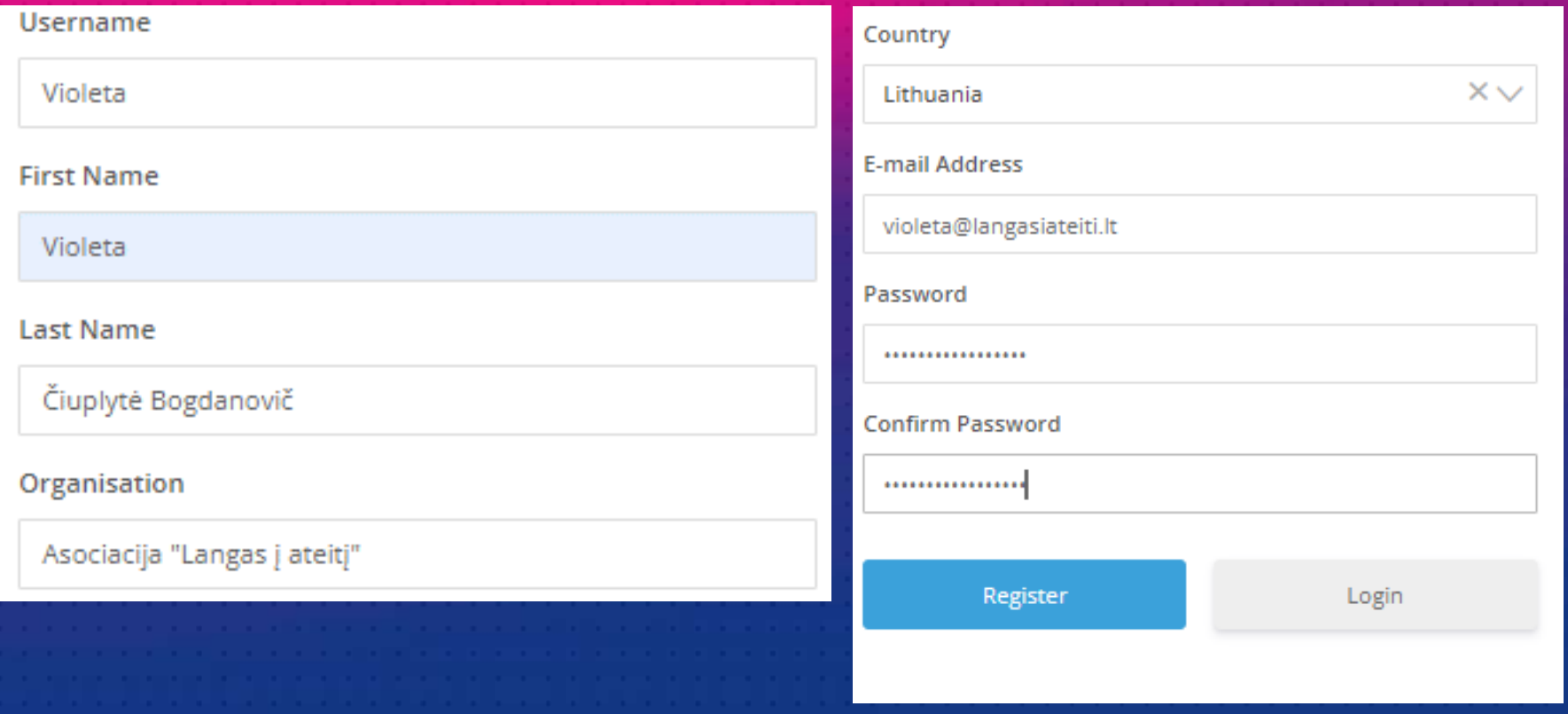

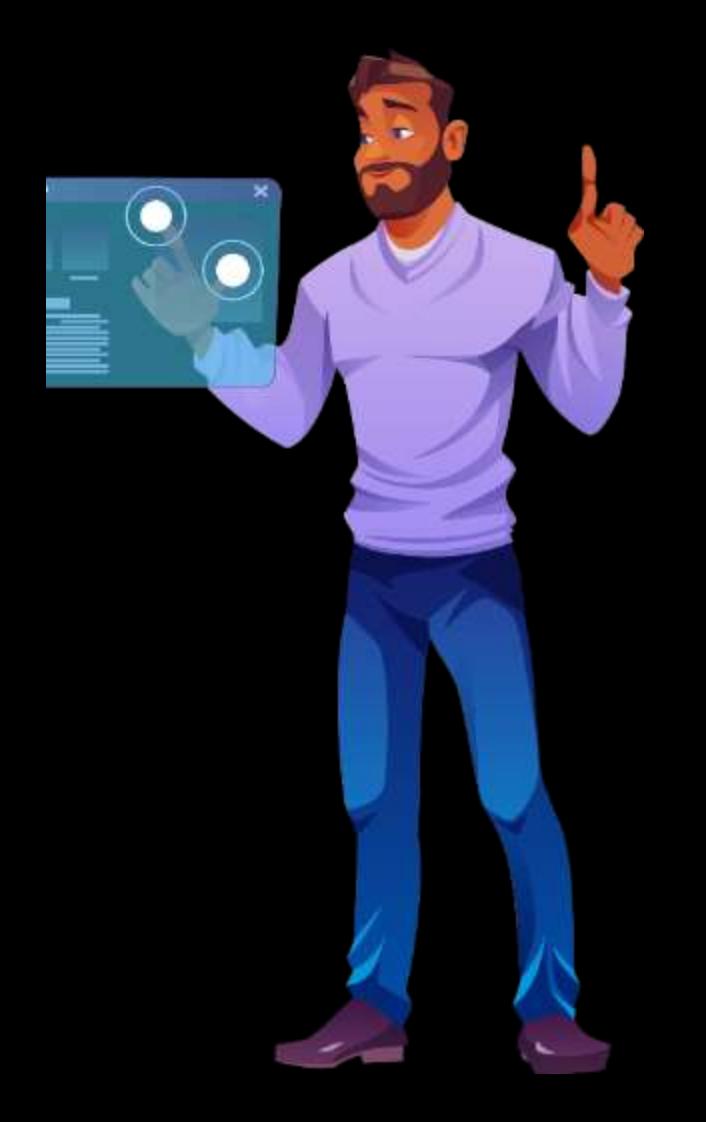

### Ed Contact Us & My Account Logout

#### $A \perp$  $+ - + - +$  $\sim$ Weeks.  $\epsilon$ ¥.

**MANAGE EVENTS v** EVENTS  $\sim$ **NEWS** PAST EDITIONS V

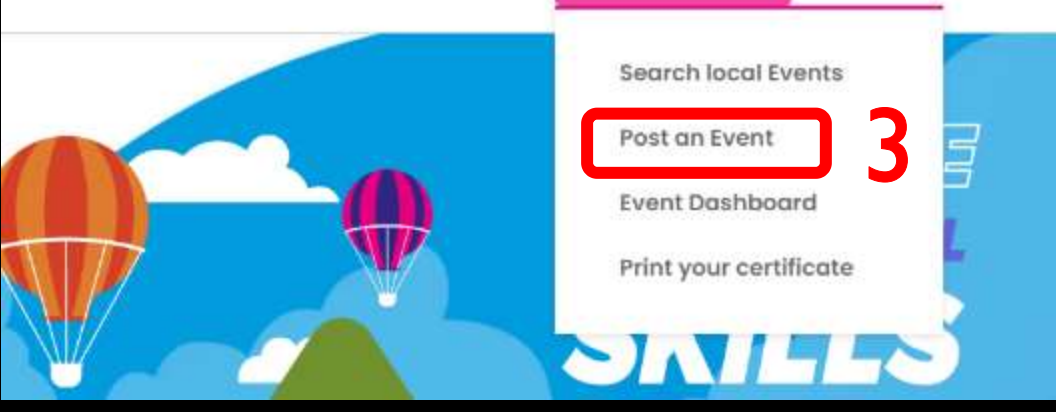

Sukurkite renginį, užpildydami formą: https://alldigitalweeks.eu/events/post-an-event/

You are currently signed in as Violeta. Sign out

## **Event Details**

### Event Title\*

An introduction webinar for the campaign in Lithuania / Akcijos pristatymo transliacija "Skaitmeninės savaitės 2024 Lietuvoje

### Event Type\*

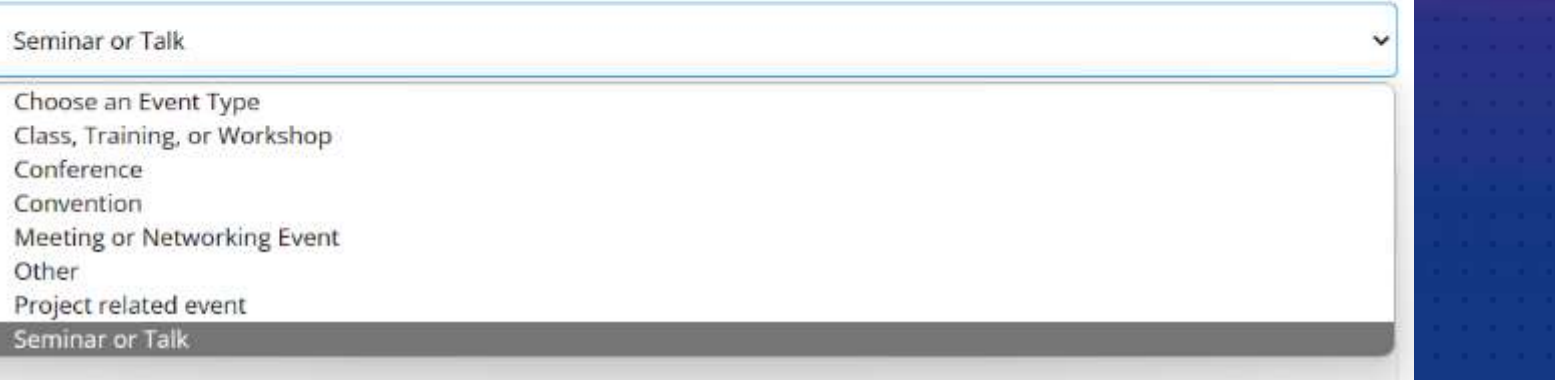

## Pasirinkite pagrindinę temą (galima rinktis tik vieną, o kitas jrašyti žemiau esančioje eilutėje)

### Core Themes\*

Digital Skills in "Equity, Diversity and Inclusion" - from basic to advanced  $*$ 

Cybersecurity and safer internet

DigComp, DigCompEdu and Digital Skills Certifications Digital media literacy and disinformation Digital Skills for employment, entrepreunership and innovation Digital Skills for Environment and Sustainability Digital Skills for specific sectors (specify below) Digital Skills in "Equity, Diversity and Inclusion" - from basic to advanced The application of AI (Artificial Intelligence) in education and training

### Other core Themes (optional)

Pažymėkite kokio tipo renginys – internetinis, gyvai ar mix. BŪTINAI įrašykite renginio adresą (jei tai internetinis renginys, tai jrašykite savo organizacijos adresą), kitaip žemėlapyje jis nebus priskirtas prie Lietuvos renginių.

Online or Hybrid event (optional)

Specify wether the event is streamed online

### Event Location\*

 $\bullet$ 

 $\bullet$ 

J. Rutkausko gatvė 6, Vilnius, Vilnius City Municipality, Lithuania

Even if the event is online, the location is necessary to display the event on the map. Please indicate the organisers' location (i.e. office, library, school address)

### Event Country\*

Lithuania

Zip Code (optional)

## • **Įkelkite renginio vizualą** (pasirinktinai, bet rekomenduojame ☺). • **Aprašykite renginį.**

## Event Banner (optional) Choose File | No file chosen Maximum file size: 1,000 KB. Description\*

2024 m. balandžio 17 d. 11 val. rengiama vaizdo transliacija, kurioje pristatysime artėjančios kasmetinės akcijos "Skaitmeninės savaitės 2024" veiklas.

Nurodykite e. paštą/nuorodą registracijai į renginį. Jei  $\bullet$  . renginys be registracijos, vis tiek nurodykite organizatoriaus e. paštą (privalomas laukelis). Nurodykite vaizdo įrašo adresą (pasirinktinai).  $\bullet$ 

Registration email/URL\*

violeta@langasiateiti.lt

Video URL (optional)

https://www.youtube.com/watch?v=cm3M-x\_3lcc

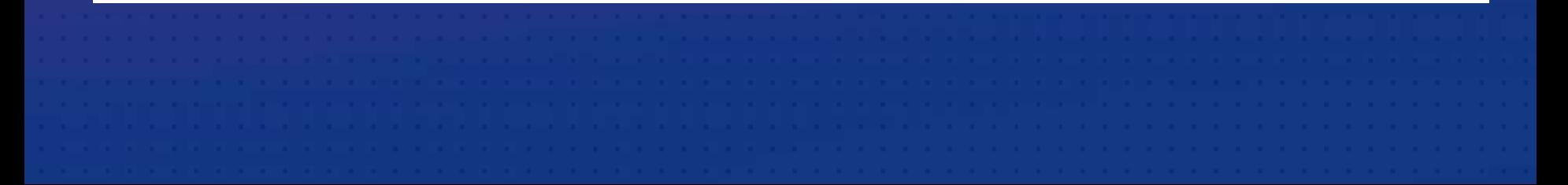

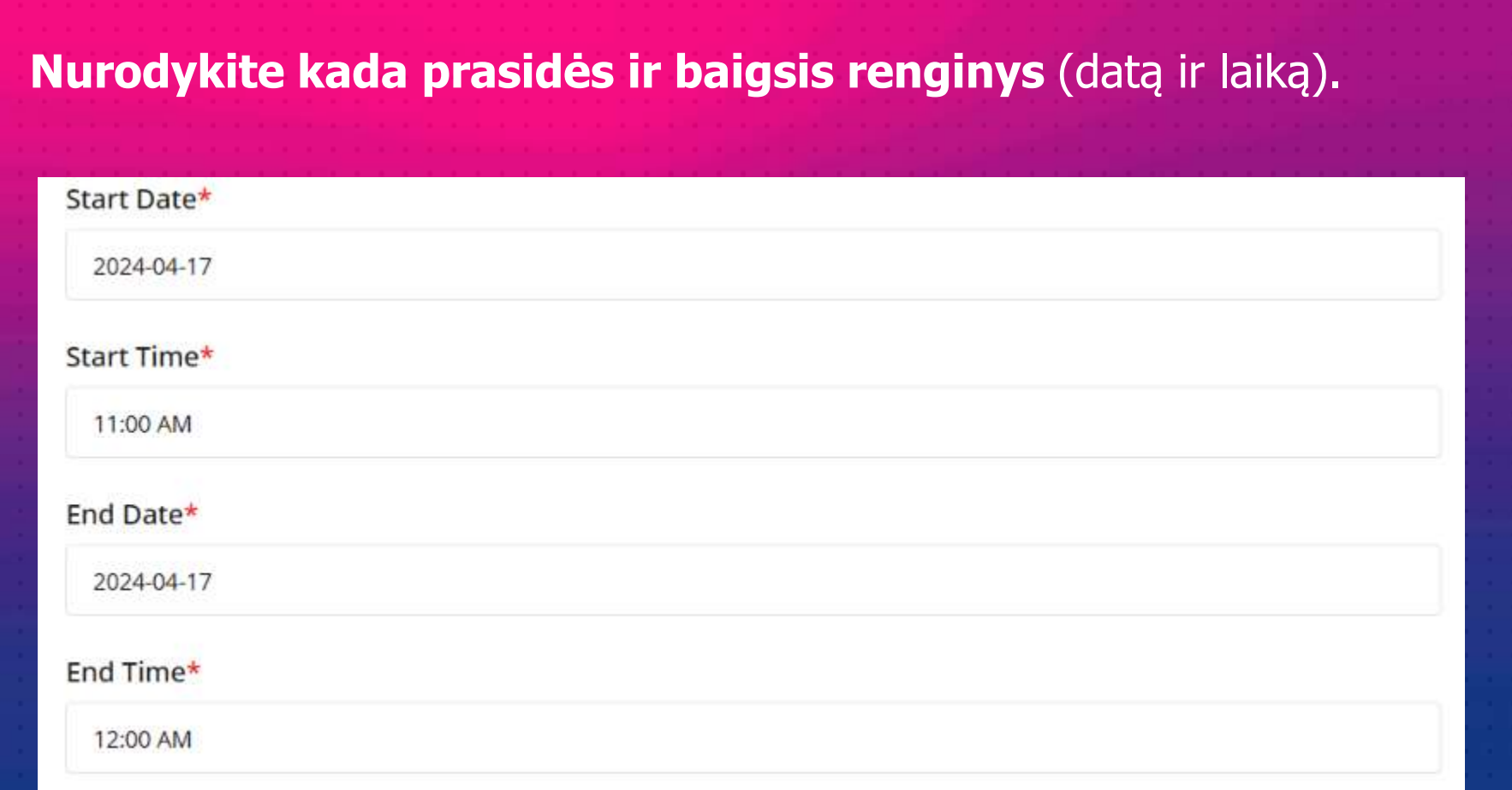

- **Nurodykite iki kada vyks registracija į renginį** (pasirinktinai).
- **Pažymėkite dalyvių skaičių** (planuojamą, užsiregistravusių arba dalyvavusių, jei informacija keliama po renginio).
- **Įkelkite papildomus dokumentus** (pasirinktinai, pvz. programa, ataskaita ir pan.).

### Registration Deadline (optional)

### Number of participants\*

600

Expected, registered participants or participants who attended the event if uploaded after its organisation

### Attachments (optional)

Choose Files No file chosen

Add the attachments to promote the event (agenda, report, supporting documents...)

- **Nurodykite renginio organizatorių.**
- **Jei pasirinkimuose neranda organizatoriaus, spauskite "here" ir suveskite informaciją apie organizatorių.**
- **Suvedę organizatorių, pateikite informaciją** ("SUBMIT EVENT").

# **Organizer Details** Organizer (optional) Asociacija "Langas į ateitį" » If it doesn't show organizer(s). Manage your organizer(s) from here **SUBMIT EVENT**

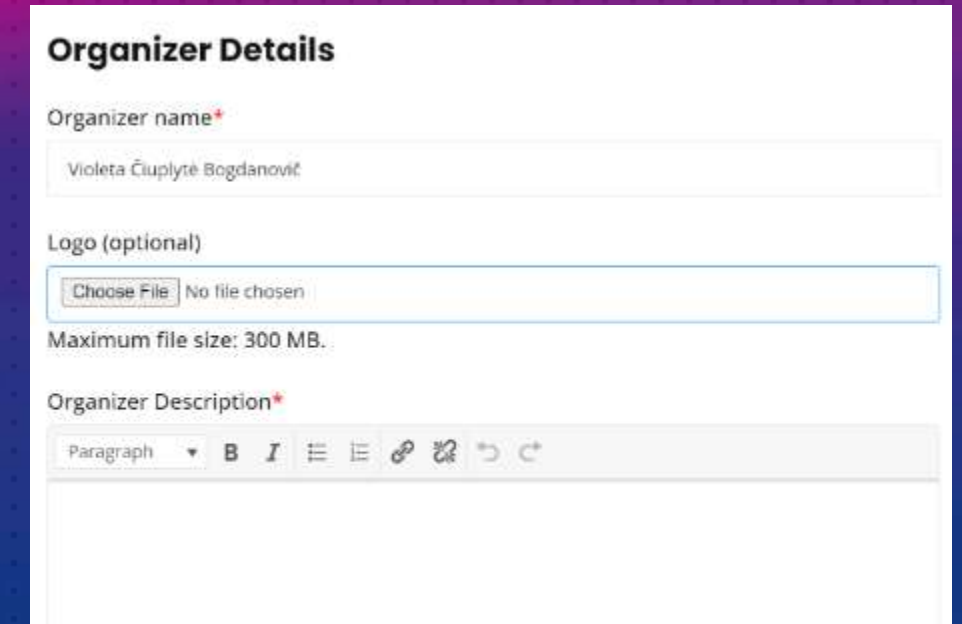

## **Užregistravus renginį, jis bus peržiūrėtas organizatorių ir tik jiems patvirtinus, atsiras žemėlapyje.**

# **Post an Event**

**EVENTS** 

Event submitted successfully. Your listing will be visible once approved.

## **Savo užregistruotus renginius rasite skiltyje "Manage events" ir pasirinkę "Event Dashboard".**

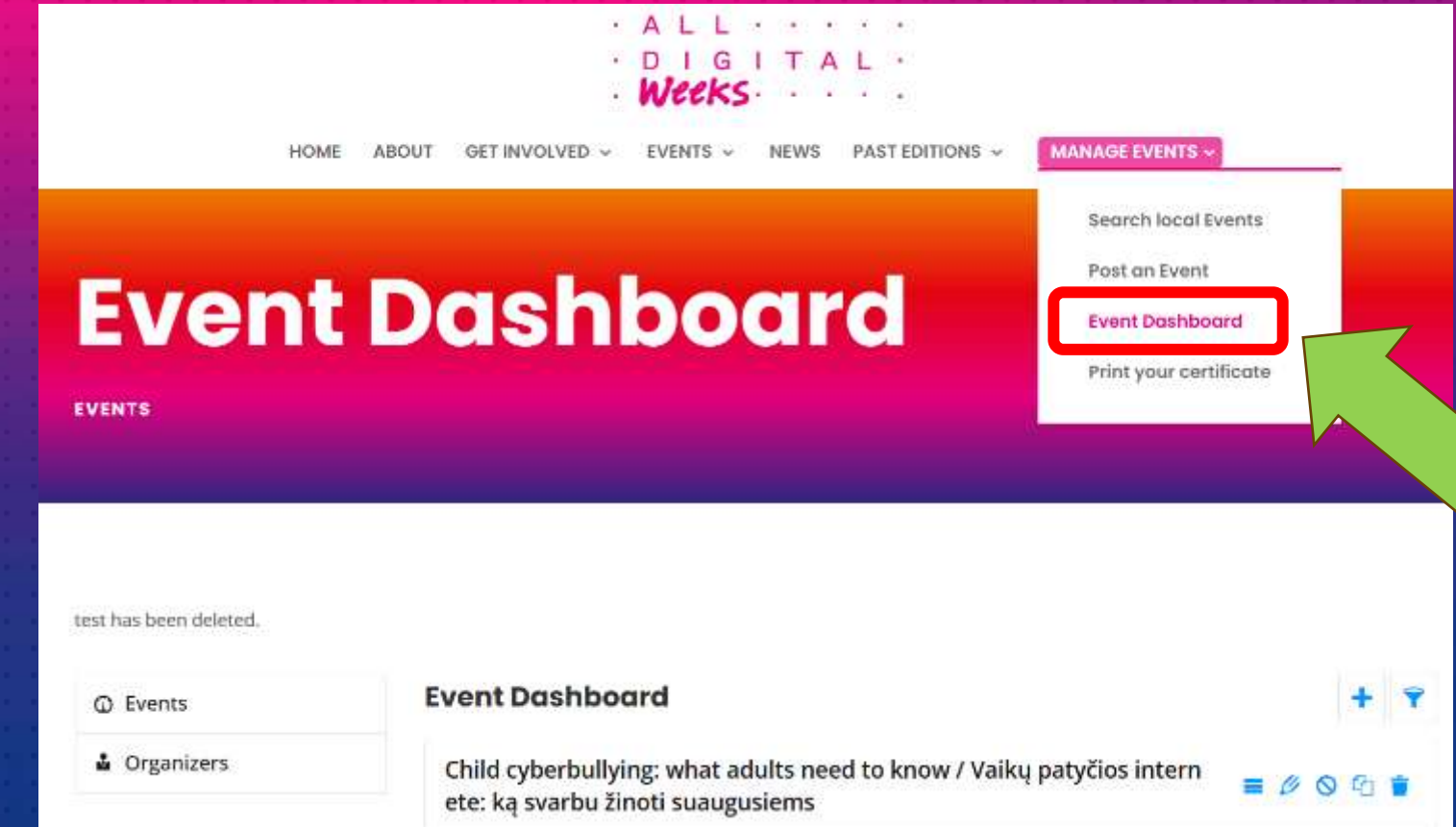

Kokie renginiai organizuojmi Lietuvoje rasite skiltyje "Manage events" ir pasirinkę "Search local events".

## . A L L . . . . .  $Wee$ KS

HOME EVENTS v **NEWS** PAST EDITIONS ~ **ABOUT** GET INVOLVED. v

## **Search all events**

**MANAGE EVENTS V** 

Search local Events Post an Event

**Event Dashboard** 

Print your certificate

**EVENTS** 

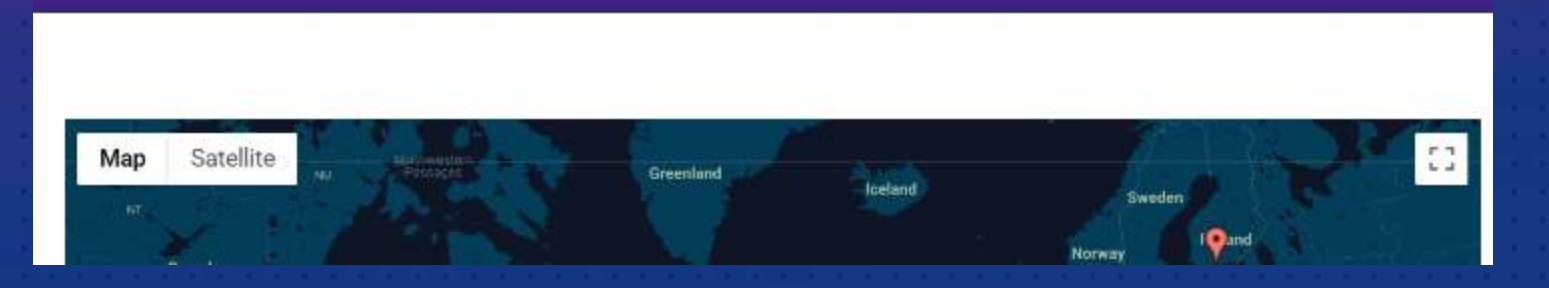

## 1 būdas: **spaudžiame ant mėlyno skaičiuko, kuris yra prie Lietuvos teritorijos** 2 būdas: **suvedame šalies (**anglų kalba**) / miesto pavadinimą.**

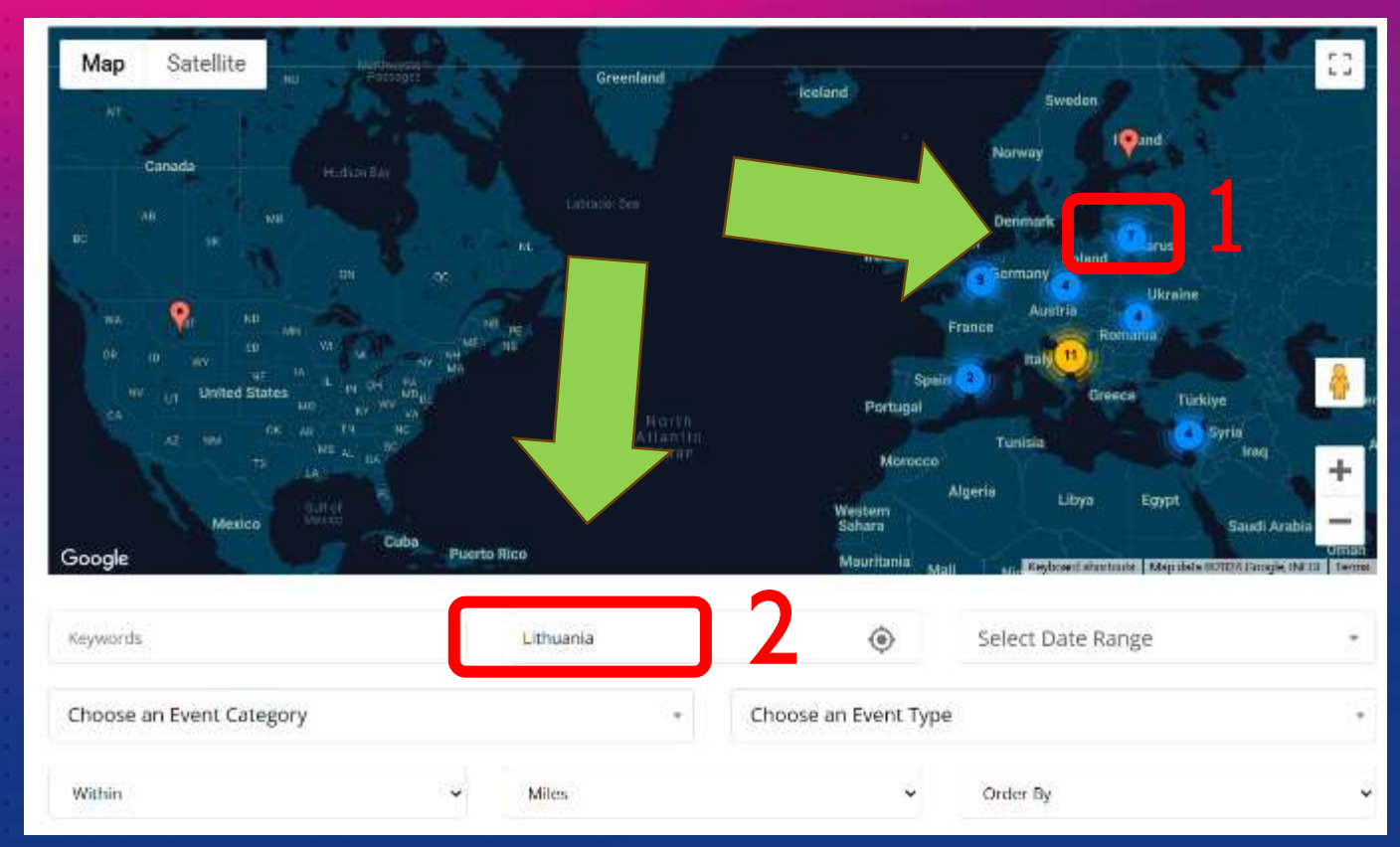

## **Šiai dienai užregistruoti 6 renginiai Lietuvoje** (4 Vilniuje ir 2 Utenoje).

Shops he are monitor ass. Shows he to co

C Ubinba Dauniškio elimnazila, Valžeanto

gatvé, Cteria. Utena District Municipality,

03:00 AM

**Litteania** 

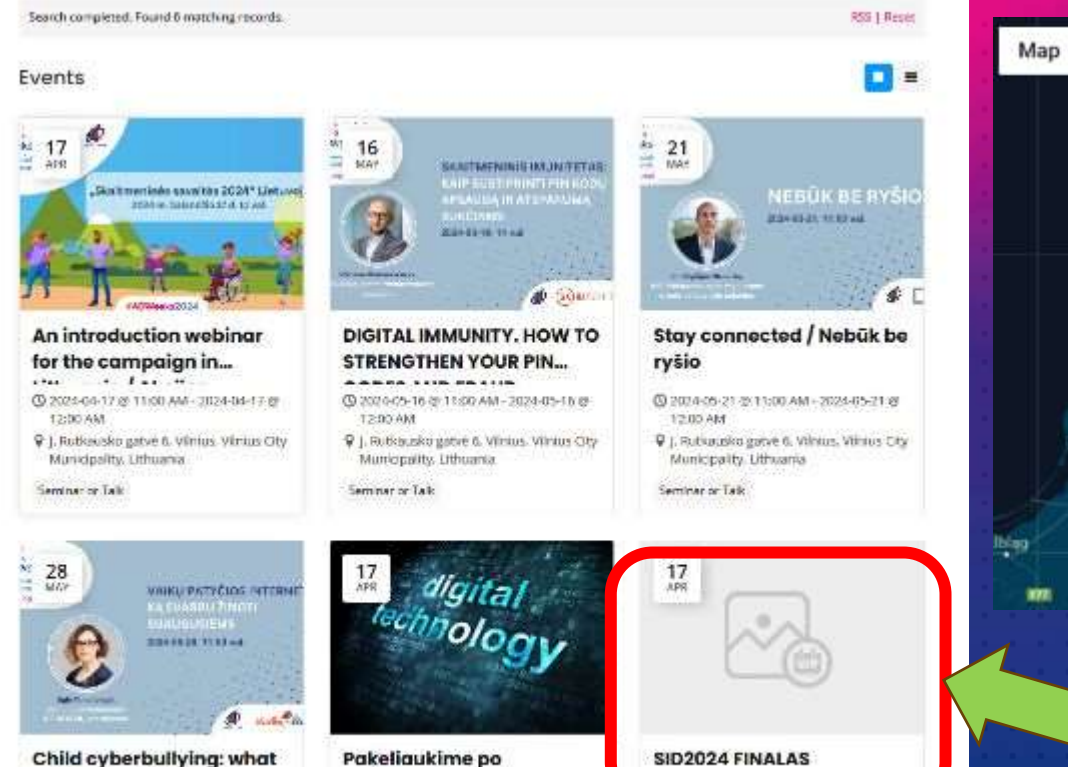

skaitmenines erdves

MA 00:51

© 2024 04 17 @ 12:00 AM 2024 04 24 @

V. Utonos Dauniškio gimnazija, valžganto-

gatve, Literia. Uteria District Municipality

#### adults need to know /...  $-2.14$

- $27.980 8.44$ 20 2024 05 28 @ 11:00 AM 2024 05 28 @ 12:00 AM
- 9 I. Rutkausko satvo 6. Vilnius, Vilnius Gity Municipality, Lithuania

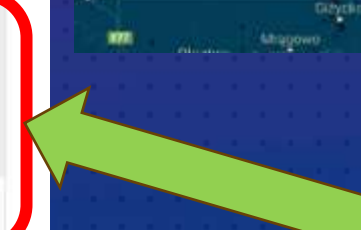

Kallningrad

Калининград

Satellite

Salitar

**Mazinkis** 

Taurag

**Filterna** 

## Taip atrodo, kai neįkeltas renginio vizualas

**Traka** 

tièa

aija

Latvia

Jekabolis

Bubith

Mašone

Dougovpils

Maladzy Manag

Date

**Write:** 

**Panevezys** 

Lithuania

Kedajala

Kaunas

Alytias

Druskerinkai

Jelgava

**Strutts** 

манархон

David

Augustóx

## **Gaukite pažymėjimą už renginio organizavimą**

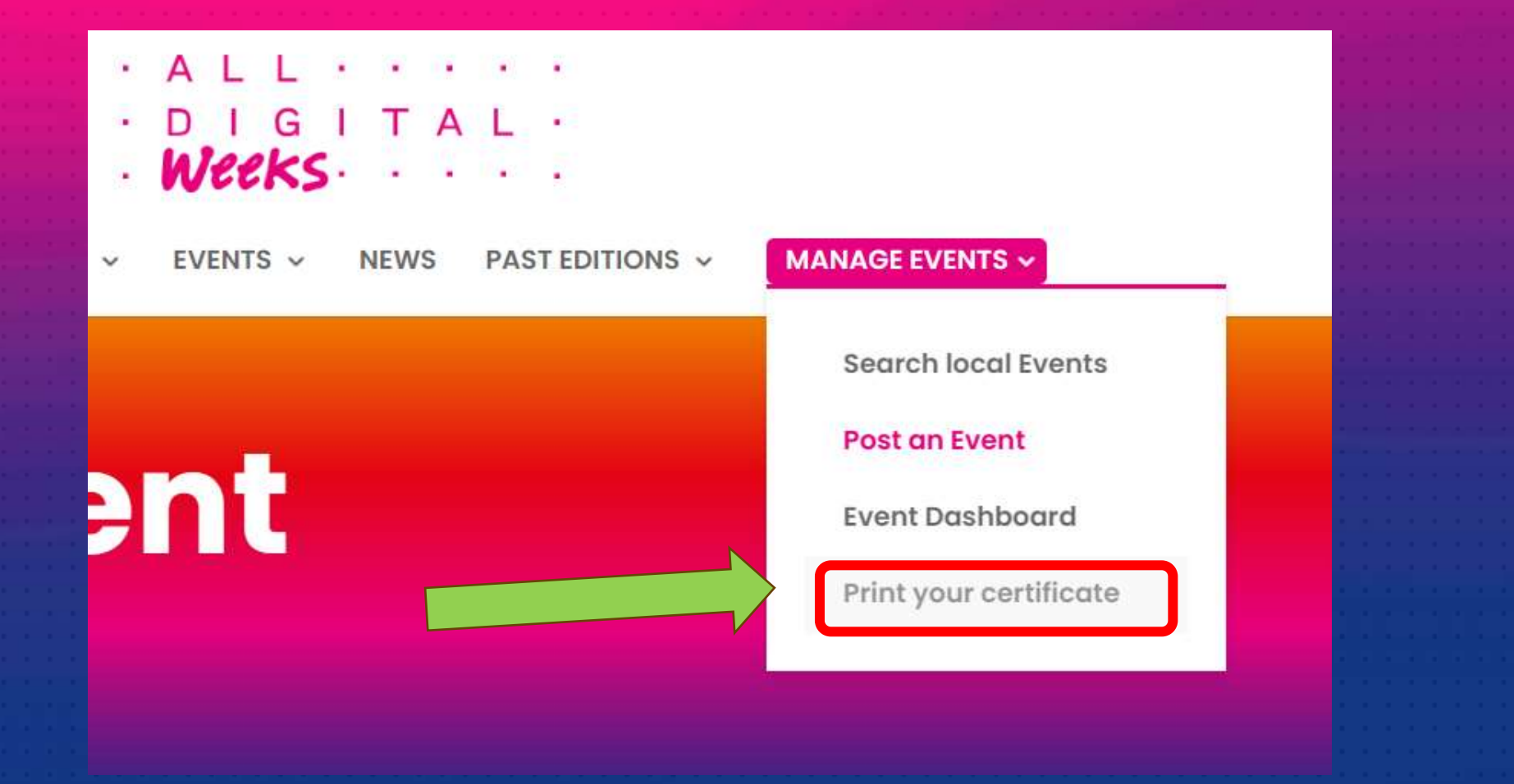

## **CERTIFICATE** - OF ACHIEVEMENT

## THIS CERTIFICATE STATES THAT

## **ORGANISATION Association LANGAS [ ATEIT] (LIA)**

### **ORGANISED**

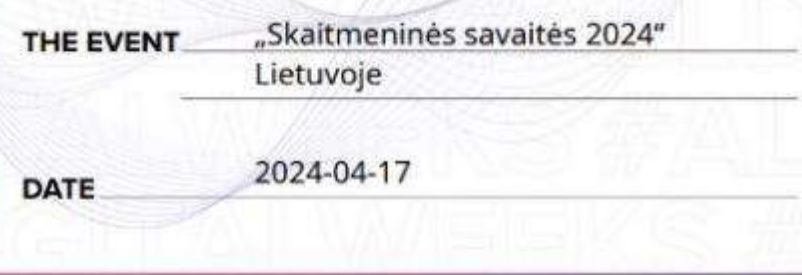

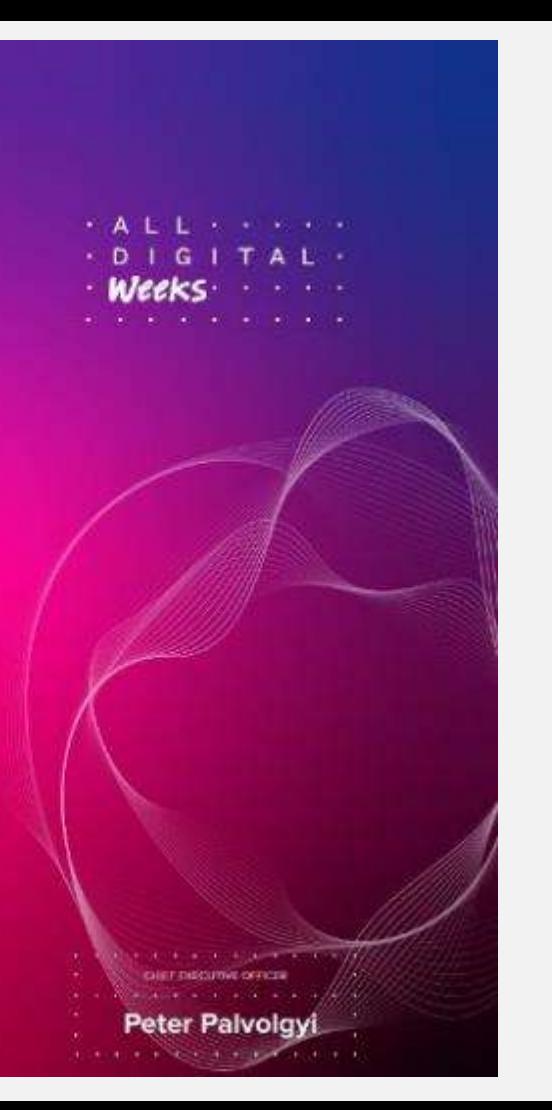

✓ **Viešinkite savo renginius žemėlapyje.** ✓ **Būkite matomi Europoje.** ✓ **Laimėkite "[Geriausio ADW renginio](https://alldigitalweeks.eu/adw_awards_2024/)" titulą.** Atrinktas renginys bus apdovanotas spalio mėnesį Madride vyksiančioje #ADSummit2024 konferencijoje.